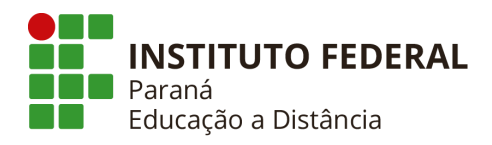

# **Módulo Capacitação**

# **Roteiro de Validação Técnica**

# **Roteiro de Validação Técnica- Módulo Capacitação**

O SIGRH (Sistema Integrado de Gestão e de Recursos Humanos) informatiza os procedimentos de recursos humanos, tais como: marcação/alteração de férias, cálculos de aposentadoria, avaliação funcional, dimensionamento de força de trabalho, controle de freqüência, concursos, capacitações, atendimentos on-line, serviços e requerimentos, registros funcionais, relatórios de RH, dentre outros. A maioria das operações possui algum nível de interação com o sistema SIAPE (sistema de âmbito nacional), enquanto outras são somente de âmbito interno.

## **Perfis e Papéis**

*Servidor*: servidor\_aluno Se inscreve em turmas de capacitação, solicita certificado;

**Instrutor:** servidor instrutor Cadastra currículo, se inscreve em edital, gerencia turma (registra frequência, informa notas);

*Chefe*: chefe\_cap Autoriza participação em turmas;

*Gestor*: veridiana.tonetto

Cadastra as turmas de capacitação, autoriza inscrições e certificados, seleciona instrutores

*GESTOR PAGAMENTO CURSOS CAPACITAÇÃO - Habilita o usuário a cadastrar e manipular requisições de cursos e concursos, permitindo o pagamento dos instrutores dos cursos de capacitação***.**

#### **Dados Auxiliares:**

**Login**: usuário = senha **Servidor para validação**: https://teste.prossiga.ifpr.edu.br/sigrh/public/home.jsf

# **PORTAL DO SERVIDOR**

#### **CAPACITAÇÃO - BANCO DE TALENTOS - ok**

- **Cadastrar/Atualizar Currículo**: SIGRH → Módulos → Portal do Servidor → Capacitação
- → Banco de Talentos → Cadastrar/Atualizar Currículo **¦ok**
- Usuário (perfil): gestor\_capacitacao
- Manual:

https://docs.info.ufrn.br/doku.php?id=suporte:manuais:sigrh:portal\_do\_servidor:capacitacao: banco\_de\_tale ntos:cadastrar\_atualizar\_curriculo

#### **CAPACITAÇÃO - CERTIFICADO**

● **Certificados Disponíveis**: SIGRH → Módulos → Portal do Servidor → Capacitação →

- Certificado → Certificados Disponíveis
- Usuário (perfil): gestor\_capacitacao

#### **ok**

Solucionado (Lauer): O CI ocorria pois o parâmetro 7\_100100\_95 - ID\_DEPARTAMENTO\_SUPERIOR\_RECURSOS\_HUMANOS não estava constando o id da PROGEPE.  $\overline{F}$ oi realizado o ajuste e o erro foi eliminado.

#### **Exceção**

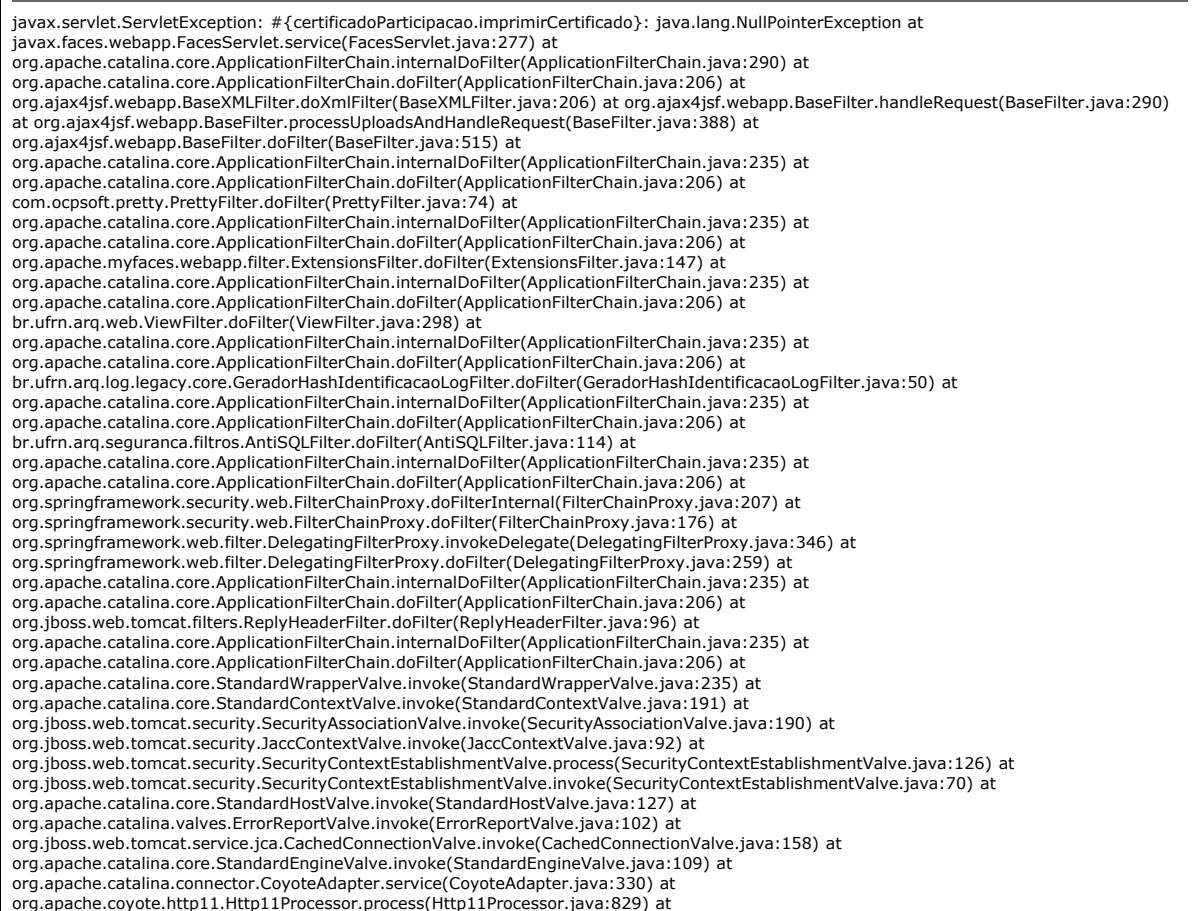

org.apache.coyote.http11.Http11Protocol\$Http11ConnectionHandler.process(Http11Protocol.java:598) at org.apache.tomcat.util.net.JIoEndpoint\$Worker.run(JIoEndpoint.java:447) at java.lang.Thread.run(Thread.java:662) Caused by:<br>javax.faces.FacesException: #{certificadoParticipacao.imprimirCertificado}: java.lang.NullPointerE com.sun.faces.application.ActionListenerImpl.processAction(ActionListenerImpl.java:118) at org.primefaces.application.CleanupActionListener.processAction(CleanupActionListener.java:42) at javax.faces.component.UICommand.broadcast(UICommand.java:387) at org.ajax4jsf.component.AjaxViewRoot.processEvents(AjaxViewRoot.java:329) at org.ajax4jsf.component.AjaxViewRoot.broadcastEventsForPhase(AjaxViewRoot.java:304) at org.ajax4jsf.component.AjaxViewRoot.processPhase(AjaxViewRoot.java:261) at org.ajax4jsf.component.AjaxViewRoot.processApplication(AjaxViewRoot.java:474) at com.sun.faces.lifecycle.InvokeApplicationPhase.execute(InvokeApplicationPhase.java:82) at com.sun.faces.lifecycle.Phase.doPhase(Phase.java:100) at com.sun.faces.lifecycle.LifecycleImpl.execute(LifecycleImpl.java:118) at<br>javax.faces.webapp.FacesServlet.service(FacesServlet.java:265) … 47 more Caused by: javax.fa java.lang.NullPointerException at javax.faces.component.MethodBindingMethodExpressionAdapter.invoke(MethodBindingMethodExpressionAdapter.java:102) at com.sun.faces.application.ActionListenerImpl.processAction(ActionListenerImpl.java:102) ... 57 more Caused by: java.lang.NullPointerException at br.ufrn.sigrh.declaracoes.jsf.CertificadoParticipacaoCursoMBean.gerarCertificadoPDF(CertificadoParticipacaoCursoMBean.java:1931) at br.ufrn.sigrh.declaracoes.jsf.CertificadoParticipacaoCursoMBean.imprimirCertificado(CertificadoParticipacaoCursoMBean.java:1778) at sun.reflect.NativeMethodAccessorImpl.invoke0(Native Method) at sun.reflect.NativeMethodAccessorImpl.invoke(NativeMethodAccessorImpl.java:39) at<br>sun.reflect.DelegatingMethodAccessorImpl.invoke(DelegatingMethodAccessorImpl.java:25) at java.lang.reflect.Method.invoke(Method.java:597)<br>at org.apache.jasper.el.JspMethodExpression.invoke(JspMethodExpression.java:68) at<br>javax.faces.component.MethodBindingMethodExpressionAdapter.invoke(MethodBindingMethodExpressionAdapter.java:88) … 58 more **Causa** javax.faces.FacesException: #{certificadoParticipacao.imprimirCertificado}: java.lang.NullPointerException at com.sun.faces.application.ActionListenerImpl.processAction(ActionListenerImpl.java:118) at org.primefaces.application.CleanupActionListener.processAction(CleanupActionListener.java:42) at javax.faces.component.UICommand.broadcast(UICommand.java:387) at org.ajax4jsf.component.AjaxViewRoot.processEvents(AjaxViewRoot.java:329) at org.ajax4jsf.component.AjaxViewRoot.broadcastEventsForPhase(AjaxViewRoot.java:304) at org.ajax4jsf.component.AjaxViewRoot.processPhase(AjaxViewRoot.java:261) at org.ajax4jsf.component.AjaxViewRoot.processApplication(AjaxViewRoot.java:474) at com.sun.faces.lifecycle.InvokeApplicationPhase.execute(InvokeApplicationPhase.java:82) at com.sun.faces.lifecycle.Phase.doPhase(Phase.java:100) at com.sun.faces.lifecycle.LifecycleImpl.execute(LifecycleImpl.java:118) at<br>javax.faces.webapp.FacesServlet.service(FacesServlet.java:265) at org.apache.catalina.core.ApplicationFilterChain.internalDoFilter(ApplicationFilterChain.java:290) at org.apache.catalina.core.ApplicationFilterChain.doFilter(ApplicationFilterChain.java:206) at<br>org.ajax4jsf.webapp.BaseXMLFilter.doXmlFilter(BaseXMLFilter.java:206) at org.ajax4jsf.webapp.BaseFilter.handleRequest(BaseFilter. at org.ajax4jsf.webapp.BaseFilter.processUploadsAndHandleRequest(BaseFilter.java:388) at org.ajax4jsf.webapp.BaseFilter.doFilter(BaseFilter.java:515) at org.apache.catalina.core.ApplicationFilterChain.internalDoFilter(ApplicationFilterChain.java:235) at org.apache.catalina.core.ApplicationFilterChain.doFilter(ApplicationFilterChain.java:206) at com.ocpsoft.pretty.PrettyFilter.doFilter(PrettyFilter.java:74) at org.apache.catalina.core.ApplicationFilterChain.internalDoFilter(ApplicationFilterChain.java:235) at org.apache.catalina.core.ApplicationFilterChain.doFilter(ApplicationFilterChain.java:206) at org.apache.myfaces.webapp.filter.ExtensionsFilter.doFilter(ExtensionsFilter.java:147) at org.apache.catalina.core.ApplicationFilterChain.internalDoFilter(ApplicationFilterChain.java:235) at org.apache.catalina.core.ApplicationFilterChain.doFilter(ApplicationFilterChain.java:206) at br.ufrn.arq.web.ViewFilter.doFilter(ViewFilter.java:298) at org.apache.catalina.core.ApplicationFilterChain.internalDoFilter(ApplicationFilterChain.java:235) at org.apache.catalina.core.ApplicationFilterChain.doFilter(ApplicationFilterChain.java:206) at br.ufrn.arq.log.legacy.core.GeradorHashIdentificacaoLogFilter.doFilter(GeradorHashIdentificacaoLogFilter.java:50) at org.apache.catalina.core.ApplicationFilterChain.internalDoFilter(ApplicationFilterChain.java:235) at<br>org.apache.catalina.core.ApplicationFilterChain.doFilter(ApplicationFilterChain.java:206) at<br>br.ufrn.arq.seguranca.filtro org.apache.catalina.core.ApplicationFilterChain.internalDoFilter(ApplicationFilterChain.java:235) at org.apache.catalina.core.ApplicationFilterChain.doFilter(ApplicationFilterChain.java:206) at org.springframework.security.web.FilterChainProxy.doFilterInternal(FilterChainProxy.java:207) at org.springframework.security.web.FilterChainProxy.doFilter(FilterChainProxy.java:176) at org.springframework.web.filter.DelegatingFilterProxy.invokeDelegate(DelegatingFilterProxy.java:346) at org.springframework.web.filter.DelegatingFilterProxy.doFilter(DelegatingFilterProxy.java:259) at org.apache.catalina.core.ApplicationFilterChain.internalDoFilter(ApplicationFilterChain.java:235) at<br>org.apache.catalina.core.ApplicationFilterChain.doFilter(ApplicationFilterChain.java:206) at<br>org.jboss.web.tomcat.filters org.apache.catalina.core.ApplicationFilterChain.internalDoFilter(ApplicationFilterChain.java:235) at<br>org.apache.catalina.core.ApplicationFilterChain.doFilter(ApplicationFilterChain.java:206) at<br>org.apache.catalina.core.Sta org.apache.catalina.core.StandardContextValve.invoke(StandardContextValve.java:191) at org.jboss.web.tomcat.security.SecurityAssociationValve.invoke(SecurityAssociationValve.java:190) at org.jboss.web.tomcat.security.JaccContextValve.invoke(JaccContextValve.java:92) at org.jboss.web.tomcat.security.SecurityContextEstablishmentValve.process(SecurityContextEstablishmentValve.java:126) at org.jboss.web.tomcat.security.SecurityContextEstablishmentValve.invoke(SecurityContextEstablishmentValve.java:70) at<br>org.apache.catalina.core.StandardHostValve.invoke(StandardHostValve.java:127) at org.apache.catalina.valves.ErrorReportValve.invoke(ErrorReportValve.java:102) at org.jboss.web.tomcat.service.jca.CachedConnectionValve.invoke(CachedConnectionValve.java:158) at org.apache.catalina.core.StandardEngineValve.invoke(StandardEngineValve.java:109) at org.apache.catalina.connector.CoyoteAdapter.service(CoyoteAdapter.java:330) at org.apache.coyote.http11.Http11Processor.process(Http11Processor.java:829) at org.apache.coyote.http11.Http11Protocol\$Http11ConnectionHandler.process(Http11Protocol.java:598) at org.apache.tomcat.util.net.JIoEndpoint\$Worker.run(JIoEndpoint.java:447) at java.lang.Thread.run(Thread.java:662) Caused by: javax.faces.el.EvaluationException: java.lang.NullPointerException at javax.faces.component.MethodBindingMethodExpressionAdapter.invoke(MethodBindingMethodExpressionAdapter.java:102) at com.sun.faces.application.ActionListenerImpl.processAction(ActionListenerImpl.java:102) … 57 more Caused by: java.lang.NullPointerException<br>at br.ufrn.sigrh.declaracoes.jsf.CertificadoParticipacaoCursoMBean.gerarCertificad sun.reflect.NativeMethodAccessorImpl.invoke0(Native Method) at sun.reflect.NativeMethodAccessorImpl.invoke(NativeMethodAccessorImpl.java:39) at sun.reflect.DelegatingMethodAccessorImpl.invoke(DelegatingMethodAccessorImpl.java:25) at java.lang.reflect.Method.invoke(Method.java:597) at org.apache.el.parser.AstValue.invoke(AstValue.java:170) at org.apache.el.MethodExpressionImpl.invoke(MethodExpressionImpl.java:276) at

org.apache.jasper.el.JspMethodExpression.invoke(JspMethodExpression.java:68) at javax.faces.component.MethodBindingMethodExpressionAdapter.invoke(MethodBindingMethodExpressionAdapter.java:88) ... 58 more

● **Solicitar Certificado de Participação**: SIGRH → Módulos → Portal do Servidor → Capacitação → Certificado → Solicitar Certificado de Participação **Colo** 

■ Usuário (perfil): gestor\_capacitacao

#### **CAPACITAÇÃO - INSCRIÇÕES**

● **Realizar Inscrição**: SIGRH → Módulos → Portal do Servidor → Capacitação →

Inscrições → Realizar Inscrição **| ok com ressalvas** 

- Usuário (perfil): gestor\_capacitacao
- Manual:

https://docs.info.ufrn.br/doku.php?id=suporte:manuais:sigrh:portal\_do\_servidor:capacitacao:i nscricoes:reali zar\_inscricao

#### **O servidor só consegue se inscrever se o Ambiente Organizacional da Unidade for cadastrado. O Ambiente Organizacional está vinculado à unidade nos sistemas.**

**ADMIN:**

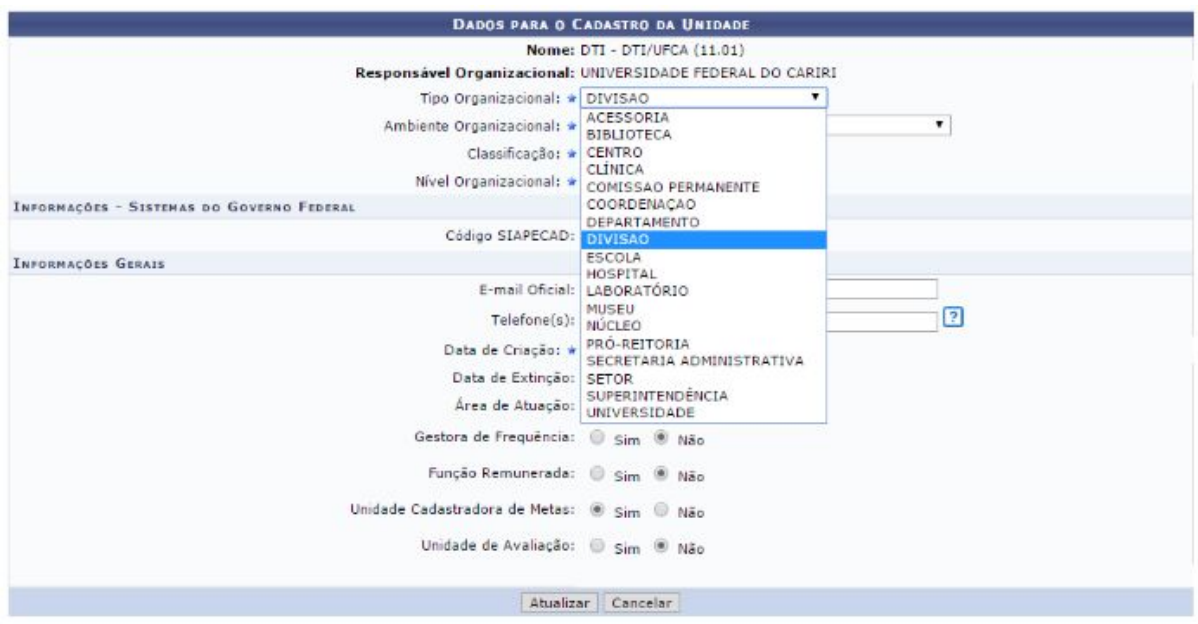

**PORTAL DE SERVIDOR:**

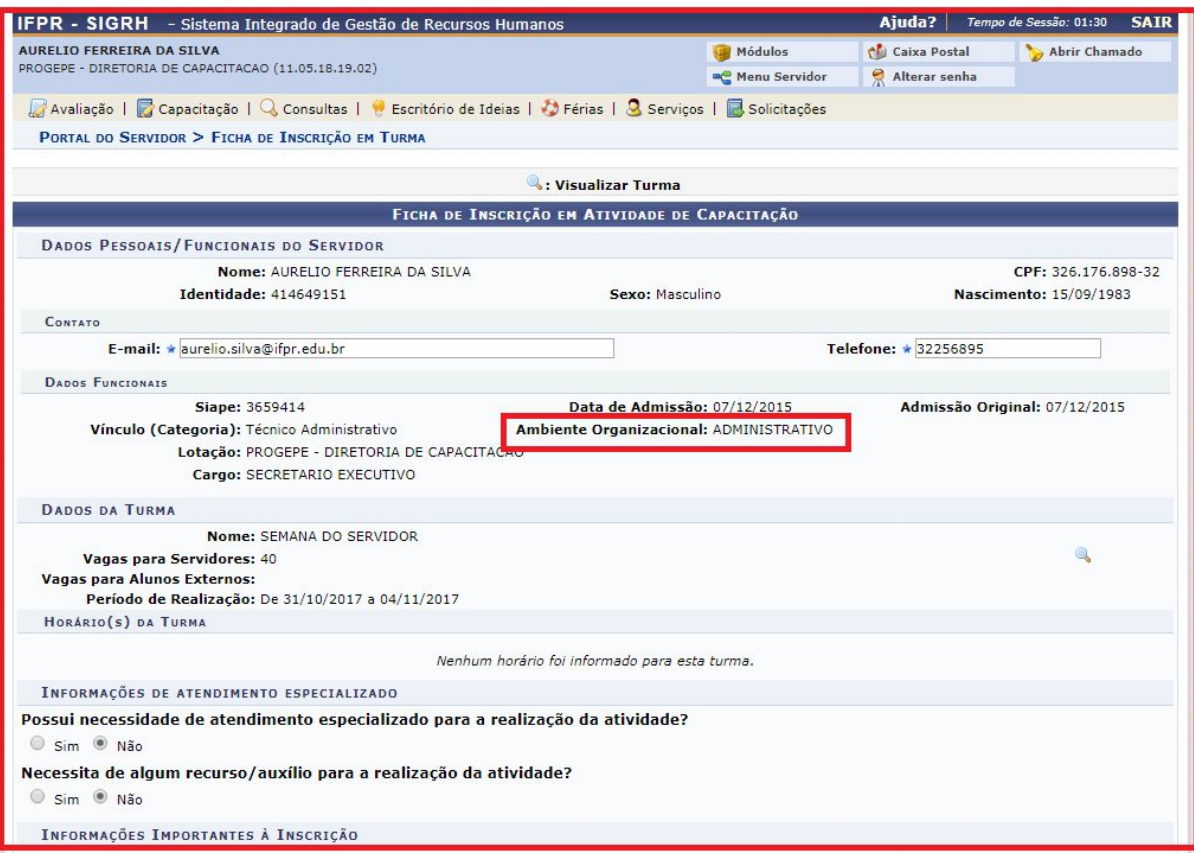

● **Inscrições Realizadas**: SIGRH → Módulos → Portal do Servidor → Capacitação → Inscrições → Inscrições Realizadas - **COMPORTAMENTO INESPERADO**

#### **Lauer - Corrigido - Erro devido ao parâmetro 7\_100200\_1 ID\_UNIDADE\_DIVISAO\_DE\_TREINAMENTO\_E\_DESENVOLVIMENTO\_DE\_RH, que constava um ID inexistente.**

![](_page_5_Picture_261.jpeg)

org.apache.catalina.core.StandardContextValve.invoke(StandardContextValve.java:191) at org.jboss.web.tomcat.security.SecurityAssociationValve.invoke(SecurityAssociationValve.java:190) at org.jboss.web.tomcat.security.JaccContextValve.invoke(JaccContextValve.java:92) at org.jboss.web.tomcat.security.SecurityContextEstablishmentValve.process(SecurityContextEstablishmentValve.java:126) at org.jboss.web.tomcat.security.SecurityContextEstablishmentValve.invoke(SecurityContextEstablishmentValve.java:70) at org.apache.catalina.core.StandardHostValve.invoke(StandardHostValve.java:127) at org.apache.catalina.valves.ErrorReportValve.invoke(ErrorReportValve.java:102) at org.jboss.web.tomcat.service.jca.CachedConnectionValve.invoke(CachedConnectionValve.java:158) at org.apache.catalina.core.StandardEngineValve.invoke(StandardEngineValve.java:109) at org.apache.catalina.connector.CoyoteAdapter.service(CoyoteAdapter.java:330) at org.apache.coyote.http11.Http11Processor.process(Http11Processor.java:829) at org.apache.coyote.http11.Http11Protocol\$Http11ConnectionHandler.process(Http11Protocol.java:598) at org.apache.tomcat.util.net.JIoEndpoint\$Worker.run(JIoEndpoint.java:447) at java.lang.Thread.run(Thread.java:662) Caused by: javax.faces.FacesException: #{inscricaoTurma.entrarConsulta}: java.lang.NullPointerException at com.sun.faces.application.ActionListenerImpl.processAction(ActionListenerImpl.java:118) at org.primefaces.application.CleanupActionListener.processAction(CleanupActionListener.java:42) at javax.faces.component.UICommand.broadcast(UICommand.java:387) at org.ajax4jsf.component.AjaxViewRoot.processEvents(AjaxViewRoot.java:329) at org.ajax4jsf.component.AjaxViewRoot.broadcastEventsForPhase(AjaxViewRoot.java:304) at org.ajax4jsf.component.AjaxViewRoot.processPhase(AjaxViewRoot.java:261) at org.ajax4jsf.component.AjaxViewRoot.processApplication(AjaxViewRoot.java:474) at com.sun.faces.lifecycle.InvokeApplicationPhase.execute(InvokeApplicationPhase.java:82) at com.sun.faces.lifecycle.Phase.doPhase(Phase.java:100) at com.sun.faces.lifecycle.LifecycleImpl.execute(LifecycleImpl.java:118) at javax.faces.webapp.FacesServlet.service(FacesServlet.java:265) ... 47 more Caused by: javax.faces.el.EvaluationException: java.lang.NullPointerException at com.sun.faces.application.MethodBindingMethodExpressionAdapter.invoke(MethodBindingMethodExpressionAdapter.java:102) at com.sun.faces.application.ActionListenerImpl.processAction(ActionListenerImpl.java:102) … 57 more Caused by: java.lang.NullPointerException<br>at br.ufrn.sigrh.capacitacao.jsf.InscricaoTurmaMBean.popularSiglaDTD(InscricaoTurm br.ufrn.sigrh.capacitacao.jsf.InscricaoTurmaMBean.entrarConsulta(InscricaoTurmaMBean.java:193) at sun.reflect.NativeMethodAccessorImpl.invoke0(Native Method) at sun.reflect.NativeMethodAccessorImpl.invokeo(NativeMethodAccessorImpl.java:39) at sun.reflect.DelegatingMethodAccessorImpl.invoke(DelegatingMethodAccessorImpl.java:25) at java.lang.reflect.Method.invoke(Method.java:597) at org.apache.el.parser.AstValue.invoke(AstValue.java:170) at org.apache.el.MethodExpressionImpl.invoke(MethodExpressionImpl.java:276) at<br>com.sun.faces.application.MethodBindingMethodExpressionAdapter.invoke(MethodBindingM **Causa** javax.faces.FacesException: #{inscricaoTurma.entrarConsulta}: java.lang.NullPointerException at com.sun.faces.application.ActionListenerImpl.processAction(ActionListenerImpl.java:118) at org.primefaces.application.CleanupActionListener.processAction(CleanupActionListener.java:42) at<br>javax.faces.component.UICommand.broadcast(UICommand.java:387) at<br>org.ajax4jsf.component.AjaxViewRoot.processEvents(AjaxViewRo org.ajax4jsf.component.AjaxViewRoot.broadcastEventsForPhase(AjaxViewRoot.java:304) at org.ajax4jsf.component.AjaxViewRoot.processPhase(AjaxViewRoot.java:261) at org.ajax4jsf.component.AjaxViewRoot.processApplication(AjaxViewRoot.java:474) at com.sun.faces.lifecycle.InvokeApplicationPhase.execute(InvokeApplicationPhase.java:82) at com.sun.faces.lifecycle.Phase.doPhase(Phase.java:100) at com.sun.faces.lifecycle.LifecycleImpl.execute(LifecycleImpl.java:118) at<br>javax.faces.webapp.FacesServlet.service(FacesServlet.java:265) at org.apache.catalina.core.ApplicationFilterChain.internalDoFilter(ApplicationFilterChain.java:290) at org.apache.catalina.core.ApplicationFilterChain.doFilter(ApplicationFilterChain.java:206) at org.ajax4jsf.webapp.BaseXMLFilter.doXmlFilter(BaseXMLFilter.java:206) at org.ajax4jsf.webapp.BaseFilter.handleRequest(BaseFilter.java:290)<br>at org.ajax4jsf.webapp.BaseFilter.processUploadsAndHandleRequest(BaseFilter.java:38 org.ajax4jsf.webapp.BaseFilter.doFilter(BaseFilter.java:515) at org.apache.catalina.core.ApplicationFilterChain.internalDoFilter(ApplicationFilterChain.java:235) at org.apache.catalina.core.ApplicationFilterChain.doFilter(ApplicationFilterChain.java:206) at com.ocpsoft.pretty.PrettyFilter.doFilter(PrettyFilter.java:74) at org.apache.catalina.core.ApplicationFilterChain.internalDoFilter(ApplicationFilterChain.java:235) at org.apache.catalina.core.ApplicationFilterChain.doFilter(ApplicationFilterChain.java:206) at org.apache.myfaces.webapp.filter.ExtensionsFilter.doFilter(ExtensionsFilter.java:147) at<br>org.apache.catalina.core.ApplicationFilterChain.internalDoFilter(ApplicationFilterChain.java:235) at<br>org.apache.catalina.core.Applica br.ufrn.arq.web.ViewFilter.doFilter(ViewFilter.java:298) at org.apache.catalina.core.ApplicationFilterChain.internalDoFilter(ApplicationFilterChain.java:235) at org.apache.catalina.core.ApplicationFilterChain.doFilter(ApplicationFilterChain.java:206) at br.ufrn.arq.log.legacy.core.GeradorHashIdentificacaoLogFilter.doFilter(GeradorHashIdentificacaoLogFilter.java:50) at org.apache.catalina.core.ApplicationFilterChain.internalDoFilter(ApplicationFilterChain.java:235) at org.apache.catalina.core.ApplicationFilterChain.doFilter(ApplicationFilterChain.java:206) at br.ufrn.arq.seguranca.filtros.AntiSQLFilter.doFilter(AntiSQLFilter.java:114) at<br>org.apache.catalina.core.ApplicationFilterChain.internalDoFilter(ApplicationFilterChain.java:235) at<br>org.apache.catalina.core.ApplicationFilte org.springframework.security.web.FilterChainProxy.doFilterInternal(FilterChainProxy.java:207) at<br>org.springframework.security.web.FilterChainProxy.doFilter(FilterChainProxy.java:176) at<br>org.springframework.web.filter.Deleg org.springframework.web.filter.DelegatingFilterProxy.doFilter(DelegatingFilterProxy.java:259) at org.apache.catalina.core.ApplicationFilterChain.internalDoFilter(ApplicationFilterChain.java:235) at<br>org.apache.catalina.core.ApplicationFilterChain.doFilter(ApplicationFilterChain.java:206) at org.jboss.web.tomcat.filters.ReplyHeaderFilter.doFilter(ReplyHeaderFilter.java:96) at<br>org.apache.catalina.core.ApplicationFilterChain.internalDoFilter(ApplicationFilterChain.java:235) at<br>org.apache.catalina.core.Applicatio org.apache.catalina.core.StandardWrapperValve.invoke(StandardWrapperValve.java:235) at org.apache.catalina.core.StandardContextValve.invoke(StandardContextValve.java:191) at org.jboss.web.tomcat.security.SecurityAssociationValve.invoke(SecurityAssociationValve.java:190) at org.jboss.web.tomcat.security.JaccContextValve.invoke(JaccContextValve.java:92) at org.jboss.web.tomcat.security.SecurityContextEstablishmentValve.process(SecurityContextEstablishmentValve.java:126) at<br>org.jboss.web.tomcat.security.SecurityContextEstablishmentValve.invoke(SecurityContextEstablishmentValv org.apache.catalina.core.StandardHostValve.invoke(StandardHostValve.java:127) at org.apache.catalina.valves.ErrorReportValve.invoke(ErrorReportValve.java:102) at org.jboss.web.tomcat.service.jca.CachedConnectionValve.invoke(CachedConnectionValve.java:158) at org.apache.catalina.core.StandardEngineValve.invoke(StandardEngineValve.java:109) at org.apache.catalina.connector.CoyoteAdapter.service(CoyoteAdapter.java:330) at org.apache.coyote.http11.Http11Processor.process(Http11Processor.java:829) at org.apache.coyote.http11.Http11Protocol\$Http11ConnectionHandler.process(Http11Protocol.java:598) at

org.apache.tomcat.util.net.JIoEndpoint\$Worker.run(JIoEndpoint.java:447) at java.lang.Thread.run(Thread.java:662) Caused by:

javax.faces.el.EvaluationException: java.lang.NullPointerException at com.sun.faces.application.MethodBindingMethodExpressionAdapter.invoke(MethodBindingMethodExpressionAdapter.java:102) at

com.sun.faces.application.ActionListenerImpl.processAction(ActionListenerImpl.java:102) ... 57 more Caused by: java.lang.NullPointerException at br.ufrn.sigrh.capacitacao.jsf.InscricaoTurmaMBean.popularSiglaDTD(InscricaoTurmaMBean.java:204) at

- br.ufrn.sigrh.capacitacao.jsf.InscricaoTurmaMBean.entrarConsulta(InscricaoTurmaMBean.java:193) at
- sun.reflect.NativeMethodAccessorImpl.invoke0(Native Method) at

sun.reflect.NativeMethodAccessorImpl.invoke(NativeMethodAccessorImpl.java:39) at

sun.reflect.DelegatingMethodAccessorImpl.invoke(DelegatingMethodAccessorImpl.java:25) at java.lang.reflect.Method.invoke(Method.java:597) at org.apache.el.parser.AstValue.invoke(AstValue.java:170) at org.apache.el.MethodExpressionImpl.invoke(MethodExpressionImpl.java:276) at com.sun.faces.application.MethodBindingMethodExpressionAdapter.invoke(MethodBindingMethodExpressionAdapter.java:88) ... 58 more

■ Usuário (perfil): gestor\_capacitacao ■ Manual:https://docs.info.ufrn.br/doku.php?id=suporte:manuai s:sigrh:portal\_do\_servidor:capacitacao:inscricoes:inscr icoes\_realizadas

#### **Exceção**

javax.servlet.ServletException: #{buscaInscricaoTurma.selecionarInscricao}: java.lang.NullPointerException at javax.faces.webapp.FacesServlet.service(FacesServlet.java:277) at org.apache.catalina.core.ApplicationFilterChain.internalDoFilter(ApplicationFilterChain.java:290) at org.apache.catalina.core.ApplicationFilterChain.doFilter(ApplicationFilterChain.java:206) at org.ajax4jsf.webapp.BaseXMLFilter.doXmlFilter(BaseXMLFilter.java:206) at org.ajax4jsf.webapp.BaseFilter.handleRequest(BaseFilter.java:290)<br>at org.ajax4jsf.webapp.BaseFilter.processUploadsAndHandleRequest(BaseFilter.java:38 org.ajax4jsf.webapp.BaseFilter.doFilter(BaseFilter.java:515) at org.apache.catalina.core.ApplicationFilterChain.internalDoFilter(ApplicationFilterChain.java:235) at org.apache.catalina.core.ApplicationFilterChain.doFilter(ApplicationFilterChain.java:206) at com.ocpsoft.pretty.PrettyFilter.doFilter(PrettyFilter.java:74) at org.apache.catalina.core.ApplicationFilterChain.internalDoFilter(ApplicationFilterChain.java:235) at org.apache.catalina.core.ApplicationFilterChain.doFilter(ApplicationFilterChain.java:206) at org.apache.myfaces.webapp.filter.ExtensionsFilter.doFilter(ExtensionsFilter.java:147) at org.apache.catalina.core.ApplicationFilterChain.internalDoFilter(ApplicationFilterChain.java:235) at org.apache.catalina.core.ApplicationFilterChain.doFilter(ApplicationFilterChain.java:206) at br.ufrn.arq.web.ViewFilter.doFilter(ViewFilter.java:298) at org.apache.catalina.core.ApplicationFilterChain.internalDoFilter(ApplicationFilterChain.java:235) at org.apache.catalina.core.ApplicationFilterChain.doFilter(ApplicationFilterChain.java:206) at br.ufrn.arq.log.legacy.core.GeradorHashIdentificacaoLogFilter.doFilter(GeradorHashIdentificacaoLogFilter.java:50) at org.apache.catalina.core.ApplicationFilterChain.internalDoFilter(ApplicationFilterChain.java:235) at org.apache.catalina.core.ApplicationFilterChain.doFilter(ApplicationFilterChain.java:206) at br.ufrn.arq.seguranca.filtros.AntiSQLFilter.doFilter(AntiSQLFilter.java:114) at org.apache.catalina.core.ApplicationFilterChain.internalDoFilter(ApplicationFilterChain.java:235) at org.apache.catalina.core.ApplicationFilterChain.doFilter(ApplicationFilterChain.java:206) at<br>org.springframework.security.web.FilterChainProxy.doFilterInternal(FilterChainProxy.java:207) at org.springframework.security.web.FilterChainProxy.doFilter(FilterChainProxy.java:176) at org.springframework.web.filter.DelegatingFilterProxy.invokeDelegate(DelegatingFilterProxy.java:346) at org.springframework.web.filter.DelegatingFilterProxy.doFilter(DelegatingFilterProxy.java:259) at org.apache.catalina.core.ApplicationFilterChain.internalDoFilter(ApplicationFilterChain.java:235) at org.apache.catalina.core.ApplicationFilterChain.doFilter(ApplicationFilterChain.java:206) at org.jboss.web.tomcat.filters.ReplyHeaderFilter.doFilter(ReplyHeaderFilter.java:96) at org.apache.catalina.core.ApplicationFilterChain.internalDoFilter(ApplicationFilterChain.java:235) at org.apache.catalina.core.ApplicationFilterChain.doFilter(ApplicationFilterChain.java:206) at org.apache.catalina.core.StandardWrapperValve.invoke(StandardWrapperValve.java:235) at org.apache.catalina.core.StandardContextValve.invoke(StandardContextValve.java:191) at org.jboss.web.tomcat.security.SecurityAssociationValve.invoke(SecurityAssociationValve.java:190) at org.jboss.web.tomcat.security.JaccContextValve.invoke(JaccContextValve.java:92) at org.jboss.web.tomcat.security.SecurityContextEstablishmentValve.process(SecurityContextEstablishmentValve.java:126) at org.jboss.web.tomcat.security.SecurityContextEstablishmentValve.invoke(SecurityContextEstablishmentValve.java:70) at org.apache.catalina.core.StandardHostValve.invoke(StandardHostValve.java:127) at org.apache.catalina.valves.ErrorReportValve.invoke(ErrorReportValve.java:102) at org.jboss.web.tomcat.service.jca.CachedConnectionValve.invoke(CachedConnectionValve.java:158) at org.apache.catalina.core.StandardEngineValve.invoke(StandardEngineValve.java:109) at org.apache.catalina.connector.CoyoteAdapter.service(CoyoteAdapter.java:330) at org.apache.coyote.http11.Http11Processor.process(Http11Processor.java:829) at org.apache.coyote.http11.Http11Protocol\$Http11ConnectionHandler.process(Http11Protocol.java:598) at org.apache.tomcat.util.net.JIoEndpoint\$Worker.run(JIoEndpoint.java:447) at java.lang.Thread.run(Thread.java:662) Caused by: javax.faces.FacesException: #{buscaInscricaoTurma.selecionarInscricao}: java.lang.NullPointerException at com.sun.faces.application.ActionListenerImpl.processAction(ActionListenerImpl.java:118) at org.primefaces.application.CleanupActionListener.processAction(CleanupActionListener.java:42) at javax.faces.component.UICommand.broadcast(UICommand.java:387) at org.ajax4jsf.component.AjaxViewRoot.processEvents(AjaxViewRoot.java:329) at org.ajax4jsf.component.AjaxViewRoot.broadcastEventsForPhase(AjaxViewRoot.java:304) at org.ajax4jsf.component.AjaxViewRoot.processPhase(AjaxViewRoot.java:261) at org.ajax4jsf.component.AjaxViewRoot.processApplication(AjaxViewRoot.java:474) at com.sun.faces.lifecycle.InvokeApplicationPhase.execute(InvokeApplicationPhase.java:82) at com.sun.faces.lifecycle.Phase.doPhase(Phase.java:100) at com.sun.faces.lifecycle.LifecycleImpl.execute(LifecycleImpl.java:118) at javax.faces.webapp.FacesServlet.service(FacesServlet.java:265) ... 47 more Caused by: javax.faces.el.EvaluationException: java.lang.NullPointerException at javax.faces.component.MethodBindingMethodExpressionAdapter.invoke(MethodBindingMethodExpressionAdapter.java:102) at<br>com.sun.faces.application.ActionListenerImpl.processAction(ActionListenerImpl.java:102) ... 57 more Caused at br.ufrn.sigrh.capacitacao.jsf.AvaliacaoCapacitacaoMBean.carregaItensAvaliacao(AvaliacaoCapacitacaoMBean.java:408) at br.ufrn.sigrh.capacitacao.jsf.AvaliacaoCapacitacaoMBean.selecionarTurma(AvaliacaoCapacitacaoMBean.java:265) at br.ufrn.sigrh.capacitacao.jsf.AvaliacaoCapacitacaoMBean\$2.selecionarInscricao(AvaliacaoCapacitacaoMBean.java:213) at

br.ufrn.sigrh.capacitacao.jsf.BuscaInscricaoTurmaMBean.selecionarInscricao(BuscaInscricaoTurmaMBean.java:469) at sun.reflect.NativeMethodAccessorImpl.invoke0(Native Method) at sun.reflect.NativeMethodAccessorImpl.invoke(NativeMethodAccessorImpl.java:39) at sun.reflect.DelegatingMethodAccessorImpl.invoke(DelegatingMethodAccessorImpl.java:25) at java.lang.reflect.Method.invoke(Method.java:597) at org.apache.el.parser.AstValue.invoke(AstValue.java:170) at org.apache.el.MethodExpressionImpl.invoke(MethodExpressionImpl.java:276) at org.apache.jasper.el.JspMethodExpression.invoke(JspMethodExpression.java:68) at javax.faces.component.MethodBindingMethodExpressionAdapter.invoke(MethodBindingMethodExpressionAdapter.java:88) ... 58 more **Causa** javax.faces.FacesException: #{buscaInscricaoTurma.selecionarInscricao}: java.lang.NullPointerException at com.sun.faces.application.ActionListenerImpl.processAction(ActionListenerImpl.java:118) at org.primefaces.application.CleanupActionListener.processAction(CleanupActionListener.java:42) at javax.faces.component.UICommand.broadcast(UICommand.java:387) at org.ajax4jsf.component.AjaxViewRoot.processEvents(AjaxViewRoot.java:329) at org.ajax4jsf.component.AjaxViewRoot.broadcastEventsForPhase(AjaxViewRoot.java:304) at org.ajax4jsf.component.AjaxViewRoot.processPhase(AjaxViewRoot.java:261) at org.ajax4jsf.component.AjaxViewRoot.processApplication(AjaxViewRoot.java:474) at com.sun.faces.lifecycle.InvokeApplicationPhase.execute(InvokeApplicationPhase.java:82) at com.sun.faces.lifecycle.Phase.doPhase(Phase.java:100) at com.sun.faces.lifecycle.LifecycleImpl.execute(LifecycleImpl.java:118) at<br>javax.faces.webapp.FacesServlet.service(FacesServlet.java:265) at org.apache.catalina.core.ApplicationFilterChain.internalDoFilter(ApplicationFilterChain.java:290) at org.apache.catalina.core.ApplicationFilterChain.doFilter(ApplicationFilterChain.java:206) at org.ajax4jsf.webapp.BaseXMLFilter.doXmlFilter(BaseXMLFilter.java:206) at org.ajax4jsf.webapp.BaseFilter.handleRequest(BaseFilter.java:290) at org.ajax4jsf.webapp.BaseFilter.processUploadsAndHandleRequest(BaseFilter.java:388) at org.ajax4jsf.webapp.BaseFilter.doFilter(BaseFilter.java:515) at org.apache.catalina.core.ApplicationFilterChain.internalDoFilter(ApplicationFilterChain.java:235) at org.apache.catalina.core.ApplicationFilterChain.doFilter(ApplicationFilterChain.java:206) at com.ocpsoft.pretty.PrettyFilter.doFilter(PrettyFilter.java:74) at org.apache.catalina.core.ApplicationFilterChain.internalDoFilter(ApplicationFilterChain.java:235) at org.apache.catalina.core.ApplicationFilterChain.doFilter(ApplicationFilterChain.java:206) at org.apache.myfaces.webapp.filter.ExtensionsFilter.doFilter(ExtensionsFilter.java:147) at org.apache.catalina.core.ApplicationFilterChain.internalDoFilter(ApplicationFilterChain.java:235) at org.apache.catalina.core.ApplicationFilterChain.doFilter(ApplicationFilterChain.java:206) at br.ufrn.arq.web.ViewFilter.doFilter(ViewFilter.java:298) at org.apache.catalina.core.ApplicationFilterChain.internalDoFilter(ApplicationFilterChain.java:235) at org.apache.catalina.core.ApplicationFilterChain.doFilter(ApplicationFilterChain.java:206) at br.ufrn.arq.log.legacy.core.GeradorHashIdentificacaoLogFilter.doFilter(GeradorHashIdentificacaoLogFilter.java:50) at org.apache.catalina.core.ApplicationFilterChain.internalDoFilter(ApplicationFilterChain.java:235) at org.apache.catalina.core.ApplicationFilterChain.doFilter(ApplicationFilterChain.java:206) at br.ufrn.arq.seguranca.filtros.AntiSQLFilter.doFilter(AntiSQLFilter.java:114) at org.apache.catalina.core.ApplicationFilterChain.internalDoFilter(ApplicationFilterChain.java:235) at org.apache.catalina.core.ApplicationFilterChain.doFilter(ApplicationFilterChain.java:206) at org.springframework.security.web.FilterChainProxy.doFilterInternal(FilterChainProxy.java:207) at org.springframework.security.web.FilterChainProxy.doFilter(FilterChainProxy.java:176) at org.springframework.web.filter.DelegatingFilterProxy.invokeDelegate(DelegatingFilterProxy.java:346) at org.springframework.web.filter.DelegatingFilterProxy.doFilter(DelegatingFilterProxy.java:259) at org.apache.catalina.core.ApplicationFilterChain.internalDoFilter(ApplicationFilterChain.java:235) at org.apache.catalina.core.ApplicationFilterChain.doFilter(ApplicationFilterChain.java:206) at org.jboss.web.tomcat.filters.ReplyHeaderFilter.doFilter(ReplyHeaderFilter.java:96) at org.apache.catalina.core.ApplicationFilterChain.internalDoFilter(ApplicationFilterChain.java:235) at org.apache.catalina.core.ApplicationFilterChain.doFilter(ApplicationFilterChain.java:206) at org.apache.catalina.core.StandardWrapperValve.invoke(StandardWrapperValve.java:235) at org.apache.catalina.core.StandardContextValve.invoke(StandardContextValve.java:191) at org.jboss.web.tomcat.security.SecurityAssociationValve.invoke(SecurityAssociationValve.java:190) at org.jboss.web.tomcat.security.JaccContextValve.invoke(JaccContextValve.java:92) at org.jboss.web.tomcat.security.SecurityContextEstablishmentValve.process(SecurityContextEstablishmentValve.java:126) at org.jboss.web.tomcat.security.SecurityContextEstablishmentValve.invoke(SecurityContextEstablishmentValve.java:70) at org.apache.catalina.core.StandardHostValve.invoke(StandardHostValve.java:127) at org.apache.catalina.valves.ErrorReportValve.invoke(ErrorReportValve.java:102) at org.jboss.web.tomcat.service.jca.CachedConnectionValve.invoke(CachedConnectionValve.java:158) at org.apache.catalina.core.StandardEngineValve.invoke(StandardEngineValve.java:109) at org.apache.catalina.connector.CoyoteAdapter.service(CoyoteAdapter.java:330) at org.apache.coyote.http11.Http11Processor.process(Http11Processor.java:829) at org.apache.coyote.http11.Http11Protocol\$Http11ConnectionHandler.process(Http11Protocol.java:598) at org.apache.tomcat.util.net.JIoEndpoint\$Worker.run(JIoEndpoint.java:447) at java.lang.Thread.run(Thread.java:662) Caused by: javax.faces.el.EvaluationException: java.lang.NullPointerException at javax.faces.component.MethodBindingMethodExpressionAdapter.invoke(MethodBindingMethodExpressionAdapter.java:102) at com.sun.faces.application.ActionListenerImpl.processAction(ActionListenerImpl.java:102) … 57 more Caused by: java.lang.NullPointerException<br>at br.ufrn.sigrh.capacitacao.jsf.AvaliacaoCapacitacaoMBean.carregaItensAvaliacao(A br.ufrn.sigrh.capacitacao.jsf.AvaliacaoCapacitacaoMBean.selecionarTurma(AvaliacaoCapacitacaoMBean.java:265) at br.ufrn.sigrh.capacitacao.jsf.AvaliacaoCapacitacaoMBean\$2.selecionarInscricao(AvaliacaoCapacitacaoMBean.java:213) at<br>br.ufrn.sigrh.capacitacao.jsf.BuscaInscricaoTurmaMBean.selecionarInscricao(BuscaInscricaoTurmaMBean.java: sun.reflect.NativeMethodAccessorImpl.invoke0(Native Method) at sun.reflect.NativeMethodAccessorImpl.invoke(NativeMethodAccessorImpl.java:39) at sun.reflect.DelegatingMethodAccessorImpl.invoke(DelegatingMethodAccessorImpl.java:25) at java.lang.reflect.Method.invoke(Method.java:597) at org.apache.el.parser.AstValue.invoke(AstValue.java:170) at org.apache.el.MethodExpressionImpl.invoke(MethodExpressionImpl.java:276) at org.apache.jasper.el.JspMethodExpression.invoke(JspMethodExpression.java:68) at javax.faces.component.MethodBindingMethodExpressionAdapter.invoke(MethodBindingMethodExpressionAdapter.java:88) ... 58 more

Banco -> capacitacao.item\_avaliacao\_capacitacao (para as questões relacionadas a avaliação da reação).

-> capacitacao.item\_avaliacao\_impacto (para as questões relacionadas a avaliação da impacto).

Lauer: Tabelas populadas: capacitacao.escala\_avaliacao\_capacitacao

![](_page_9_Picture_0.jpeg)

#### **CAPACITAÇÃO - INSTRUTOR**

● **Avaliação de Reação**: SIGRH → Módulos → Portal do Servidor → Capacitação → Instrutor → Avaliação de Reação **kora**k

■ Usuário (perfil): gestor\_capacitacao Superintendência de Informática

● **Inscrição em Processo Seletivo**: SIGRH → Módulos → Portal do Servidor →

Capacitação → Instrutor →Inscrição em Processo Seletivo

■ Usuário (perfil): gestor\_capacitacao **vok** 

● **Minhas Inscrições em Processo Seletivo**: SIGRH → Módulos → Portal do Servidor → Capacitação → Instrutor → Minhas Inscrições em Processo Seletivo -**Mok** 

■ Usuário (perfil): gestor\_capacitacao

■ Manual:

https://docs.info.ufrn.br/doku.php?id=suporte:manuais:sigrh:portal\_do\_servidor:capacitacao:i nstrutor: minh as inscricoes em processo seletivo

● **Minhas Propostas de Atividades de Capacitação**: SIGRH → Módulos → Portal do Servidor → Capacitação → Instrutor → Minhas Propostas de Atividades de Capacitação ■ Usuário (perfil): gestor\_capacitacao **vok** 

● **Minhas Turmas**: SIGRH → Módulos → Portal do Servidor → Capacitação → Instrutor → **Minhas Turmas ok** 

■ Usuário (perfil): gestor\_capacitacao ■

Manual:https://docs.info.ufrn.br/doku.php?id=suporte:manuais:sigrh:portal\_do\_servidor:capa citacao:instrutor:minhas\_turmas

#### **CAPACITAÇÃO**

● **Levantamento de Necessidades de Capacitação**: SIGRH → Módulos → Portal do Servidor → Capacitação → Levantamento de Necessidades de Capacitação

■ Usuário (perfil): gestor\_capacitacao

■ Manual:

https://docs.info.ufrn.br/doku.php?id=suporte:manuais:sigrh:portal\_do\_servidor:chefia\_de\_u nidade:levanta mento\_de\_necessidades\_de\_capacitacao **Mok** 

#### **CAPACITAÇÃO - TURMAS**

● **Avaliar Capacitação (Avaliação de Impacto)**: SIGRH → Módulos → Portal do Servidor

→ Capacitação → Turmas → Avaliar Capacitação (Avaliação de Impacto) **ok**

■ Usuário (perfil): gestor\_capacitacao

■ Manual:

https://docs.info.ufrn.br/doku.php?id=suporte:manuais:sigrh:portal\_do\_servidor:capacitacao:t urmas:avaliar \_capacitacao\_avaliacao\_de\_impacto

● **Avaliar Capacitação (Avaliação de Reação)**: SIGRH → Módulos → Portal do Servidor

→ Capacitação → Turmas → Avaliar Capacitação (Avaliação de Reação) <mark>; **ok**</mark>

■ Usuário (perfil): gestor\_capacitacao

■ Manual:

https://docs.info.ufrn.br/doku.php?id=suporte:manuais:sigrh:portal\_do\_servidor:capacitacao:t urmas:avaliac ao\_do\_curso

● **Consultar Abertas**: SIGRH → Módulos → Portal do Servidor → Capacitação → Turmas

- → Consultar Abertas **Mok**
- Usuário (perfil): gestor\_capacitacao

■ Manual:

https://docs.info.ufrn.br/doku.php?id=suporte:manuais:sigrh:portal\_do\_servidor:capacitacao:t urmas:consult ar\_abertas

# **MÓDULO CAPACITAÇÃO**

#### **OPERAÇÕES - INSTRUTOR**

● **Cadastrar Externo**: SIGRH → Módulos → Capacitação → Operações → Instrutor → **Cadastrar Externo <b>Mok** 

■ Usuário (perfil): gestor\_capacitacao

■ Manual:

https://docs.info.ufrn.br/doku.php?id=suporte:manuais:sigrh:capacitacao:operacoes:instrutor: cadastrar\_ext erno

● **Cadastrar Interno**: SIGRH → Módulos → Capacitação → Operações → Instrutor → **Cadastrar Interno vok** 

- Usuário (perfil): gestor\_capacitacao
- Manual:

https://docs.info.ufrn.br/doku.php?id=suporte:manuais:sigrh:capacitacao:operacoes:instrutor: cadastrar\_interno

● **Consultar**: SIGRH → Módulos → Capacitação → Operações → Instrutor → Consultar **ok**

■ Usuário (perfil): gestor\_capacitacao

■ Manual:

https://docs.info.ufrn.br/doku.php?id=suporte:manuais:sigrh:capacitacao:operacoes:instrutor: consultar

● **Consultar Inscrições em Edital**: SIGRH → Módulos → Capacitação → Operações →

Instrutor → Consultar Inscrições em Edital **¦ ok** 

■ Usuário (perfil): gestor\_capacitacao

### **OPERAÇÕES – INSTRUTOR – CAPACITAÇÃO PROFISSIONAL**

● **Cadastrar**: SIGRH → Módulos → Capacitação → Operações → Instrutor → Capacitação **Profissional → Cadastrar <mark>Mok</mark>** 

■ Usuário (perfil): gestor\_capacitacao

■ Manual:

https://docs.info.ufrn.br/doku.php?id=suporte:manuais:sigrh:capacitacao:operacoes:instrutor: capacitacao\_profissio nal:cadastrar

● **Consultar**: SIGRH → Módulos → Capacitação → Operações → Instrutor → Capacitação **Profissional → Consultar <mark>Mok</mark>** 

■ Usuário (perfil): gestor\_capacitacao

■ Manual:

https://docs.info.ufrn.br/doku.php?id=suporte:manuais:sigrh:capacitacao:operacoes:instrutor: capacitacao\_p rofissional:consultar

#### **OPERAÇÕES – INSTRUTOR – EXPERIÊNCIA PROFISSIONAL**

● **Cadastrar**: SIGRH → Módulos → Capacitação → Operações → Instrutor → Experiência **Profissional → Cadastrar <mark>Mok</mark>** 

■ Usuário (perfil): gestor\_capacitacao

■ Manual:

https://docs.info.ufrn.br/doku.php?id=suporte:manuais:sigrh:capacitacao:operacoes:instrutor: experiencia\_p rofissional:cadastrar

● **Consultar**: SIGRH → Módulos → Capacitação → Operações → Instrutor → Experiência **Profissional → Consultar <mark>Mok</mark>** 

- Usuário (perfil): gestor\_capacitacao
- Manual:

https://docs.info.ufrn.br/doku.php?id=suporte:manuais:sigrh:capacitacao:operacoes:instrutor: capacitacao\_p rofissional:consultar

#### **OPERAÇÕES - INSTRUTOR - FORMAÇÃO ACADÊMICA (CURSOS FORMAIS RECONHECIDOS PELO MEC)**

● **Cadastrar**: SIGRH → Módulos → Capacitação → Operações → Instrutor → Formação Acadêmica (Cursos Formais Reconhecidos Pelo MEC) → Cadastrar **Mok** 

■ Usuário (perfil): gestor\_capacitacao

■ Manual:

https://docs.info.ufrn.br/doku.php?id=suporte:manuais:sigrh:capacitacao:operacoes:instrutor: formacao\_aca demica:cadastrar

● **Consultar**: SIGRH → Módulos → Capacitação → Operações → Instrutor → Formação Acadêmica (Cursos Formais Reconhecidos Pelo MEC) → Consultar **Mok** 

■ Usuário (perfil): gestor\_capacitacao

■ Manual:

https://docs.info.ufrn.br/doku.php?id=suporte:manuais:sigrh:capacitacao:operacoes:instrutor: formacao\_aca demica:consultar

### **OPERAÇÕES - INSTRUTOR - HABILIDADES**

● **Cadastrar**: SIGRH → Módulos → Capacitação → Operações → Instrutor → Habilidades

- → Cadastrar <mark>Mok</mark>
- Usuário (perfil): gestor\_capacitacao

■ Manual:

https://docs.info.ufrn.br/doku.php?id=suporte:manuais:sigrh:capacitacao:operacoes:instrutor: habilidades:cadastrar

● **Consultar**: SIGRH → Módulos → Capacitação → Operações → Instrutor → Habilidades → Consultar <mark>Mok</mark>

■ Usuário (perfil): gestor\_capacitacao

■ Manual: https://docs.info.ufrn.br/doku.php?id=suporte:manuai

s:sigrh:capacitacao:operacoes:instrutor:habilidades:co nsultar

#### **OPERAÇÕES - INSTRUTOR - OUTRAS HABILIDADES**

● **Cadastrar**: SIGRH → Módulos → Capacitação → Operações → Instrutor → Outras Habilidades → Cadastrar **Mok** 

- Usuário (perfil): gestor\_capacitacao
- Manual:

https://docs.info.ufrn.br/doku.php?id=suporte:manuais:sigrh:capacitacao:operacoes:instrutor: outras\_habilid ades:cadastrar

● **Consultar**: SIGRH → Módulos → Capacitação → Operações → Instrutor → Outras Habilidades → Consultar **Mok** 

■ Usuário (perfil): gestor\_capacitacao

■ Manual:

https://docs.info.ufrn.br/doku.php?id=suporte:manuais:sigrh:capacitacao:operacoes:instrutor: outras\_habilid ades:consultar

### **OPERAÇÕES - INSTRUTOR - PUBLICAÇÕES**

- **Cadastrar**: SIGRH → Módulos → Capacitação → Operações → Instrutor → Publicações
- → Cadastrar <mark>Mok</mark>
- Usuário (perfil): gestor\_capacitacao
- **Consultar**: SIGRH → Módulos → Capacitação → Operações → Instrutor → Publicações
- → Consultar <mark>¦⊘ok</mark>
- Usuário (perfil): gestor\_capacitacao

#### **OPERAÇÕES - TIPOS DE HABILIDADES**

● **Cadastrar/Consultar**: SIGRH → Módulos → Capacitação → Operações → Tipos de Habilidade → Cadastrar/Consultar **Mok** 

■ Usuário (perfil): gestor\_capacitacao

■ Manual:

https://docs.info.ufrn.br/doku.php?id=suporte:manuais:sigrh:capacitacao:operacoes:instrutor: tipos\_de\_habil idades:cadastrar\_consultar

### **OPERAÇÕES – INSCRIÇÕES**

● **Autorizar Inscrições**: SIGRH → Módulos → Capacitação → Operações → Inscrições → Autorizar Inscrições **vok** 

■ Usuário (perfil): gestor\_capacitacao

■ Manual:

https://docs.info.ufrn.br/doku.php?id=suporte:manuais:sigrh:capacitacao:operacoes:inscrico es: autorizar ins cricoes

● **Inscrever Aluno**: SIGRH → Módulos → Capacitação → Operações → Inscrições → Inscrever Aluno **ok** 

■ Usuário (perfil): gestor\_capacitacao

● **Consultar Inscritos**: SIGRH → Módulos → Capacitação → Operações → Inscrições → **Consultar Inscritos <b>Mok** 

■ Usuário (perfil): gestor\_capacitacao

■ Manual: https://docs.info.ufrn.br/doku.php?id=suporte:manuai

s:sigrh:capacitacao:operacoes:inscricoes:consultar\_ins critos

### **OPERAÇÕES – EVENTO DE CAPACITAÇÃO**

● **Cadastrar**: SIGRH → Módulos → Capacitação → Operações → Evento de Capacitação

- → Cadastrar <mark>¦ ⁄ ok</mark>
- Usuário (perfil): gestor\_capacitacao

■ Manual:

https://docs.info.ufrn.br/doku.php?id=suporte:manuais:sigrh:capacitacao:operacoes:evento\_ de\_capacitacao :cadastrar

● **Consultar**: SIGRH → Módulos → Capacitação → Operações → Evento de Capacitação → Consultar <mark>Mok</mark>

■ Usuário (perfil): gestor\_capacitacao

■ Manual:

https://docs.info.ufrn.br/doku.php?id=suporte:manuais:sigrh:capacitacao:operacoes:evento\_ de\_capacitacao:cons ultar

### **OPERAÇÕES - TURMAS**

● **Avaliar Capacitação (Avaliação de Reação)**: SIGRH → Módulos → Capacitação →

Operações → Turmas → Avaliar Capacitação (Avaliação de Reação) **Mok** 

■ Usuário (perfil): gestor\_capacitacao

● **Cadastrar**: SIGRH → Módulos → Capacitação → Operações → Turmas → Cadastrar

- Usuário (perfil): gestor\_capacitacao **ok**
- Manual:

https://docs.info.ufrn.br/doku.php?id=suporte:manuais:sigrh:capacitacao:operacoes:turmas:c adastrar

● **Listar/Alterar**: SIGRH → Módulos → Capacitação → Operações → Turmas → Listar/Alterar **ok** 

- Usuário (perfil): gestor\_capacitacao
- Manual:

https://docs.info.ufrn.br/doku.php?id=suporte:manuais:sigrh:capacitacao:operacoes:turmas:li star\_alterar

● **Lançar Frequência**: SIGRH → Módulos → Capacitação → Operações → Turmas → Lançar Frequência **Mok** 

■ Usuário (perfil): gestor\_capacitacao

■ Manual:

https://docs.info.ufrn.br/doku.php?id=suporte:manuais:sigrh:capacitacao:operacoes:turmas:l ancar frequencia

● **Consolidar**: SIGRH → Módulos → Capacitação → Operações → Turmas → Consolidar **ok**

■ Usuário (perfil): gestor\_capacitacao

■ Manual:

https://docs.info.ufrn.br/doku.php?id=suporte:manuais:sigrh:capacitacao:operacoes:turmas:c onsolidar

● **Notificar Participantes**: SIGRH → Módulos → Capacitação → Operações → Turmas → **Notificar Participantes <b>Mok** 

■ Usuário (perfil): gestor\_capacitacao

#### **OPERAÇÕES - TURMAS - REQUISIÇÕES DE PAGAMENTO**

**PAPEL - GESTOR PAGAMENTO CURSOS CAPACITAÇÃO - Habilita o usuário a cadastrar e manipular requisições de cursos e concursos, permitindo o pagamento dos instrutores dos cursos de capacitação.**

● **Cadastrar**: SIGRH → Módulos → Capacitação → Operações → Turmas → Requisições de Pagamento → Cadastrar **Mok** 

■ Usuário (perfil): gestor\_capacitacao ■

Manual:https://docs.info.ufrn.br/doku.php?id=suporte:manuais:sigrh:capacitacao:operacoes:t urmas:requisicoes\_de\_ pagamento:cadastrar

● **Consultar**: SIGRH → Módulos → Capacitação → Operações → Turmas → Requisições de Pagamento → Consultar **Nok** 

■ Usuário (perfil): gestor\_capacitacao

■ Manual:

https://docs.info.ufrn.br/doku.php?id=suporte:manuais:sigrh:capacitacao:operacoes:turmas:r equisicoes\_de\_ pagamento:consultar

### **OPERAÇÕES – ATIVIDADE DE CAPACITAÇÃO**

● **Cadastrar**: SIGRH → Módulos → Capacitação → Operações → Atividade de Capacitação

→ Cadastrar <mark>¦⊘ok</mark>

■ Usuário (perfil): gestor\_capacitacao

■ Manual:

https://docs.info.ufrn.br/doku.php?id=suporte:manuais:sigrh:capacitacao:operacoes:atividad e\_de\_capacitac ao:cadastrar

● **Consultar**: SIGRH → Módulos → Capacitação → Operações → Atividade de Capacitação → Consultar <mark>¦⊘ok</mark>

- Usuário (perfil): gestor\_capacitacao
- Manual:

https://docs.info.ufrn.br/doku.php?id=suporte:manuais:sigrh:capacitacao:operacoes:evento\_ de\_capacitacao :consultar

### **OPERAÇÕES – ATIVIDADE DE CAPACITAÇÃO - CUSTOS**

● **Cadastrar/Alterar**: SIGRH → Módulos → Capacitação → Operações → Atividade de

Capacitação → Custos → Cadastrar/Alterar **Mok** 

- Usuário (perfil): gestor\_capacitacao
- Manual:

https://docs.info.ufrn.br/doku.php?id=suporte:manuais:sigrh:capacitacao:operacoes:atividad e\_de\_capacitac 12 ao:custos:cadastrar\_alterar

### **OPERAÇÕES - ATIVIDADE DE CAPACITAÇÃO - CUSTOS - TIPOS DE CUSTOS**

- **Cadastrar**: SIGRH → Módulos → Capacitação → Operações → Atividade de Capacitação
- → Custos → Tipos de Custos → Cadastrar **ok**
- Usuário (perfil): gestor\_capacitacao

#### **OPERAÇÕES - CONTRATADO/TERCEIRIZADO**

- **Cadastrar**: SIGRH → Módulos → Capacitação → Operações → Contratado/Terceirizado
- → Cadastrar <mark>¦ ⁄ ok</mark>
- Usuário (perfil): gestor\_capacitacao
- **Consultar**: SIGRH → Módulos → Capacitação → Operações → Contratado/Terceirizado
- → Consultar **bok**
- Usuário (perfil): gestor\_capacitacao

#### **OPERAÇÕES - ESTAGIÁRIO/BOLSISTA**

● **Cadastrar**: SIGRH → Módulos → Capacitação → Operações → Estagiários/ Bolsistas → **Cadastrar Nok** 

■ Usuário (perfil): gestor\_capacitacao

- **Consultar**: SIGRH → Módulos → Capacitação → Operações → Estagiários/ Bolsistas → **Consultar <b>Mok**
- Usuário (perfil): gestor\_capacitacao

### **OPERAÇÕES - EDITAL DE CAPACITAÇÃO**

- **Cadastra**r: SIGRH → Módulos → Capacitação → Operações → Edital de Capacitação → **Cadastrar** *c*
- Usuário (perfil): gestor\_capacitacao
- Manual:

https://docs.info.ufrn.br/doku.php?id=suporte:manuais:sigrh:capacitacao:operacoes:edital\_d e\_capacitacao: cadastrar

● **Consultar**: SIGRH → Módulos → Capacitação → Operações → Edital de Capacitação → Consultar<mark><sup>'</sup> ok</mark>

■ Usuário (perfil): gestor\_capacitacao

■ Manual:

https://docs.info.ufrn.br/doku.php?id=suporte:manuais:sigrh:capacitacao:operacoes:edital\_d e\_capacitacao: consultar

#### **OPERAÇÕES - LEVANTAMENTO DE NECESSIDADES DE CAPACITAÇÃO - CALENDÁRIO**

● **Listar/Alterar**: SIGRH → Módulos → Capacitação → Operações → Levantamento de Necessidades de Capacitação → Calendário → Listar/Alterar **Mok** 

■ Usuário (perfil): gestor\_capacitacao

■ Manual: https://docs.info.ufrn.br/doku.php?id=suporte:manuai

s:sigrh:capacitacao:operacoes:levantamento de necessidades de capacitacao:calendario: listar alterar

## **DECLARAÇÕES/RELATÓRIOS – DECLARAÇÃO DE PARTICIPAÇÃO**

● **Declaração de Participação**: SIGRH → Módulos → Capacitação →

Declarações/Relatórios → Declaração de Participação → Declaração de Participação **Mok** 

■ Usuário (perfil): gestor\_capacitacao

■ Manual: https://docs.info.ufrn.br/doku.php?id=suporte:manuai

s:sigrh:capacitacao:declaracoes\_relatorios:declaracao

\_de\_participacao:declaracao\_de\_participacao

#### **DECLARAÇÕES/RELATÓRIOS – RELATÓRIOS-AVALIAÇÃO DAS CAPACITAÇÕES**

● **Relatório Geral de Cursos de Capacitação**: SIGRH → Módulos → Capacitação → Declarações/Relatórios → Relatórios - Avaliação das Capacitações → Relatório Geral de Cursos de Capacitação **vok** 

■ Usuário (perfil): gestor\_capacitacao

■ Manual:

https://docs.info.ufrn.br/doku.php?id=suporte:manuais:sigrh:capacitacao:declaracoes\_relator ios:relatorios avaliac ao das capacitacoes:relatorio geral de cursos de capa citacao

● **Relatório de Avaliação de Reação**: SIGRH → Módulos → Capacitação → Declarações/Relatórios → Relatórios - Avaliação das Capacitações → Relatório de Avaliação de Reação **Cook** 

■ Usuário (perfil): gestor\_capacitacao

● **Relatório de Avaliação de Impacto**: SIGRH → Módulos → Capacitação → Declarações/Relatórios → Relatórios - Avaliação das Capacitações → Relatório de Avaliação de Impacto **o de** 

■ Usuário (perfil): gestor\_capacitacao

■ Manual:

https://docs.info.ufrn.br/doku.php?id=suporte:manuais:sigrh:capacitacao:declaracoes\_relator ios:relatorios\_avaliac ao\_das\_capacitacoes:relatorio\_de\_avaliacao\_de\_impacto

● **Relatório de Participação em Atividades de Capacitação**: SIGRH → Módulos → Capacitação → Declarações/Relatórios → Relatórios - Avaliação das Capacitações → Relatório de Participação em Atividades de Capacitação **Vok** 

■ Usuário (perfil): gestor\_capacitacao

■ Manual: https://docs.info.ufrn.br/doku.php?id=suporte:manuais:si

grh:capacitacao:declaracoes\_relatorios:relatorios\_avaliacao\_das\_capacitacoes:relatorio\_de \_participacao\_em\_ativid ades\_de\_capacitacao

● **Relatório de Servidores sem Participação em Atividades de Capacitação**: SIGRH → Módulos → Capacitação → Declarações/Relatórios → Relatórios - Avaliação das Capacitações → Relatório de Servidores sem Participação em Atividades de Capacitação ■ Usuário (perfil): gestor\_capacitacao **ok** 

● **Relatório Anual de Servidores Capacitados com uma Inscrição**: SIGRH → Módulos →

Capacitação → Declarações/Relatórios → Relatórios - Avaliação das Capacitações →

Relatório Anual de Servidores Capacitados com uma Inscrição **Mok** 

■ Usuário (perfil): gestor\_capacitacao

### **DECLARAÇÕES/RELATÓRIOS – CERTIFICADO DE PARTICIPAÇÃO EM CURSOS**

● **Certificado de Cursos**: SIGRH → Módulos → Capacitação → Declarações/Relatórios →

Certificado de Participação em Cursos → Certificado de Cursos **Morto** 

- Usuário (perfil): gestor\_capacitacao
- Manual:

https://docs.info.ufrn.br/doku.php?id=suporte:manuais:sigrh:capacitacao:declaracoes\_relator ios:certificado\_ de\_participacao\_em\_cursos:certificado\_de\_cursos

● **Certificado de Módulos**: SIGRH → Módulos → Capacitação → Declarações/Relatórios

- → Certificado de Participação em Cursos → Certificado de Módulos **¦ ok**
- Usuário (perfil): gestor\_capacitacao

■ Manual:

https://docs.info.ufrn.br/doku.php?id=suporte:manuais:sigrh:capacitacao:declaracoes\_relator ios:certificado de participacao em cursos:certificado de modulos

● **Consultar Certificados Emitidos**: SIGRH → Módulos → Capacitação →

Declarações/Relatórios → Certificado de Participação em Cursos → Consultar Certificados Emitidos <mark>kok</mark>

- Usuário (perfil): gestor\_capacitacao
- Manual:

https://docs.info.ufrn.br/doku.php?id=suporte:manuais:sigrh:capacitacao:declaracoes\_relator ios:certificado\_ de\_participacao\_em\_cursos:consultar\_certificados\_em itidos

● **Certificados de Instrutores**: SIGRH → Módulos → Capacitação →

Declarações/Relatórios → Certificado de Participação em Cursos → Certificados de **Instrutores** 

- Usuário (perfil): gestor\_capacitacao
- Manual:

https://docs.info.ufrn.br/doku.php?id=suporte:manuais:sigrh:capacitacao:declaracoes\_relator ios:certificado\_ de\_participacao\_em\_cursos:certificado\_de\_instrutores

LAUER - Correção: Era necessário indicar o id da unidade 7\_100200\_2 - ID\_UNIDADE\_DEPARTAMENTO\_DE\_DESENVOLVIMENTO\_DE\_RECURSOS\_HUMANOS, que estava apontando um id incorreto.

**● O Certificado de Participação em Curso de Capacitação não foi emitido pois é necessário que haja ao menos 1 (um) responsável (com nível de chefia ou vice-chefia) ativo, cadastrado no sistema, para a unidade null.**

● **Autorizar Emissão de Certificados**: SIGRH → Módulos → Capacitação → Declarações/Relatórios → Certificado de Participação em Cursos → Autorizar Emissão de **Certificados** *ok* 

■ Usuário (perfil): gestor\_capacitacao

#### **DECLARAÇÕES/RELATÓRIOS – QUADRO DEMONSTRATIVO DOS EVENTOS REALIZADOS POR PERÍODO**

● **Quadro Demonstrativo dos Eventos Realizados por Período**: SIGRH → Módulos → Capacitação → Declarações/Relatórios → Quadro Demonstrativo dos Eventos Realizados Por Período **Mok** 

■ Usuário (perfil): gestor\_capacitacao

■ Manual:

https://docs.info.ufrn.br/doku.php?id=suporte:manuais:sigrh:capacitacao:declaracoes\_relator ios:quadro\_demonstrativo\_dos\_eventos\_realizados\_por\_periodo

#### **DECLARAÇÕES/RELATÓRIOS – LEVANTAMENTO DE NECESSIDADES DE CAPACITAÇÃO**

**No LNC, é obrigatório o cadastro do ambiente organizacional da Unidade para que o formulário funcione. Módulo Capacitação:**

MENU CAPACITAÇÃO > CONSULTA DE CONHECIMENTOS, HABILIDADES E ATITUDES > CONSULTAR **INFORME OS CRITÉRIOS DE BUSCA**  $\Box$  Formulário LNC: -- SELECIONE -- V Ambiente Organizacional: -- SELECIONE -- $\Box$  Tipo: ADMINISTRATIVO AGROPECUÁRIO Origem: ARTES, COMUNICAÇÃO E DIFUSÃO<br>CIÊNCIAS BIOLÓGICAS CIÉNCIAS DA SAÚDE<br>CIÊNCIAS DA SAÚDE<br>CIÊNCIAS EXATAS E DA NATUREZA<br>CIÊNCIAS HUMANAS, JURÍDICAS E ECONÔMICAS **INFORMAÇÃO** SIGRH | DTIC - Diretoria da Tecnologia de Informação e Comunicação  $© 2007-2017 - UFRN - sig-teste-jboss-pgsql-dc-01-$ INFRA ESTRUTURA MARITMO, FLUVIAIS E LACUSTRES NÃO INFORMADO

**Admin:**

![](_page_19_Picture_312.jpeg)

## **LNC NÃO FUNCIONA: NÃO PASSA DA SEGUNDA ETAPA**

**LAUER: Questionamento sobre a resolução do problema feito no oráculo. <https://oraculo.ufrn.br/435-lnc-permanece-apenas-na-primeira-etapa> No aguardo da resposta da UFRN.**

● **Consultar Formulário**: SIGRH → Módulos → Capacitação → Declarações/Relatórios → Levantamento de Necessidades de Capacitação → Consultar Formulário <mark>Mok</mark>

■ Usuário (perfil): gestor\_capacitacao

■ Manual: https://docs.info.ufrn.br/doku.php?id=suporte:manuai

s:sigrh:capacitacao:declaracoes\_relatorios:levantamento\_de\_necessidades\_de\_capacitaca o:consultar\_formul ario

● **Relatórios**: SIGRH → Módulos → Capacitação → Declarações/Relatórios →

Levantamento de Necessidades de Capacitação → Relatórios **Mok** 

■ Usuário (perfil): gestor\_capacitacao

■ Manual:

https://docs.info.ufrn.br/doku.php?id=suporte:manuais:sigrh:capacitacao:declaracoes\_relator ios: levantamen to de necessidades de capacitacao: relatorios

#### **DECLARAÇÕES/RELATÓRIOS – LEVANTAMENTO DE NECESSIDADES DE CAPACITAÇÃO - NOVOS TIPOS**

● **Listagem de Atividades Adicionadas**: SIGRH → Módulos → Capacitação →

Declarações/Relatórios → Levantamento de Necessidades de Capacitação → Novos Tipos → Listagem de Atividades Adicionadas **Mok** 

■ Usuário (perfil): gestor\_capacitacao

■ Manual:

https://docs.info.ufrn.br/doku.php?id=suporte:manuais:sigrh:capacitacao:declaracoes\_relator ios:levantamento\_de\_necessidades\_de\_capacitacao:novos\_tipos:listagem\_de\_atividades\_a dicionadas

● **Listagem de Conhecimentos Adicionado**s : SIGRH → Módulos → Capacitação → Declarações/Relatórios → Levantamento de Necessidades de Capacitação → Novos Tipos

→ Listagem de Conhecimentos Adicionados **Mok** 

■ Usuário (perfil): gestor\_capacitacao

● **Listagem de Habilidades Adicionadas**: SIGRH → Módulos → Capacitação →

Declarações/Relatórios → Levantamento de Necessidades de Capacitação → Novos Tipos → Listagem de Habilidades Adicionadas **Mok** 

- 
- Usuário (perfil): gestor\_capacitacao

● **Listagem de Atitudes Adicionadas**: SIGRH → Módulos → Capacitação →

Declarações/Relatórios → Levantamento de Necessidades de Capacitação → Novos Tipos

- → Listagem de Atitudes Adicionadas **Mok**
- Usuário (perfil): gestor\_capacitacao

**Lauer: Após atualização da versão do SIGRH para 4.33.4, o usuário consegue prosseguir para a próxima etapa e o problema foi resolvido.**

#### **DECLARAÇÕES/RELATÓRIOS – TURMAS**

● **Mapa de Frequências**: SIGRH → Módulos → Capacitação → Declarações/Relatórios →

Turmas → Mapa de Frequências **Mok** 

- Usuário (perfil): gestor\_capacitacao
- Manual:

https://docs.info.ufrn.br/doku.php?id=suporte:manuais:sigrh:capacitacao:declaracoes\_relator ios:turmas:ma pa\_de\_frequencias

#### ● **Relatório de Consolidação**: SIGRH → Módulos → Capacitação →

Declarações/Relatórios → Turmas → Relatório de Consolidação **¦ ok** 

- Usuário (perfil): gestor\_capacitacao
- Manual:

https://docs.info.ufrn.br/doku.php?id=suporte:manuais:sigrh:capacitacao:declaracoes\_relator ios:turmas:rela torio\_de\_consolidacao

● **Relatório de Inscritos**: SIGRH → Módulos → Capacitação → Declarações/Relatórios → Turmas → Relatório de Inscritos **Mok** 

■ Usuário (perfil): gestor\_capacitacao

■ Manual:

https://docs.info.ufrn.br/doku.php?id=suporte:manuais:sigrh:capacitacao:declaracoes\_relator ios:turmas:rela torio\_de\_inscritos

● **Relatório de Instrutores**: SIGRH → Módulos → Capacitação → Declarações/Relatórios

- → Turmas → Relatório de Instrutores **Mok**
- Usuário (perfil): gestor\_capacitacao Manual:

https://docs.info.ufrn.br/doku.php?id=suporte:manuais:sigrh:capacitacao:declaracoes\_relator ios:turmas:rela torio\_de\_instrutores

● **Relatório de Participantes por Turma**: SIGRH → Módulos → Capacitação →

Declarações/Relatórios → Turmas → Relatório de Participantes por Turma **Mok** 

■ Usuário (perfil): gestor\_capacitacao

#### **DECLARAÇÕES/RELATÓRIOS – RELATÓRIOS QUANTITATIVOS - AVALIAÇÃO DAS CAPACITAÇÕES**

● **Relatório Quantitativo de participação em Atividades de Capacitação**: SIGRH → Módulos → Capacitação → Declarações/Relatórios → Relatórios Quantitativos - Avaliação das Capacitações → Relatório Quantitativo de Participação em Atividades de Capacitação ■ Usuário (perfil): gestor\_capacitacao <mark>{ ok</mark>

● **Relatório Anual de Servidores Capacitados**: SIGRH → Módulos → Capacitação → Declarações/Relatórios → Relatórios Quantitativos - Avaliação das Capacitações → Relatório Anual de Servidores Capacitados

■ Usuário (perfil): gestor\_capacitacao **ok** 

● **Relatório Anual de Atividades de Capacitação**: SIGRH → Módulos → Capacitação → Declarações/Relatórios → Relatórios Quantitativos - Avaliação das Capacitações → Relatório Anual de Atividades de Capacitação

■ Usuário (perfil): gestor\_capacitacao **ok** 

● **Relatório Anual de Instrutores dos Eventos de Capacitação**: SIGRH → Módulos → Capacitação → Declarações/Relatórios → Relatórios Quantitativos - Avaliação das Capacitações → Relatório Anual de Instrutores dos Eventos de Capacitação ■ Usuário (perfil): gestor\_capacitacao **vok** 

● **Relatório Anual da Carga Horária Total dos Eventos de Capacitação Realizados**: SIGRH → Módulos → Capacitação → Declarações/Relatórios → Relatórios Quantitativos - Avaliação das Capacitações → Relatório Anual da Carga Horária Total dos Eventos de Capacitação Realizados **book** 

■ Usuário (perfil): gestor\_capacitacao

![](_page_21_Picture_723.jpeg)

#### *Tarefas do Redmine:*